# **II.D.12**

### **Optik**

# **Holographie – physikalische Grundlagen und Anwendungen**

Ein Beitrag von Alexander Friedrich

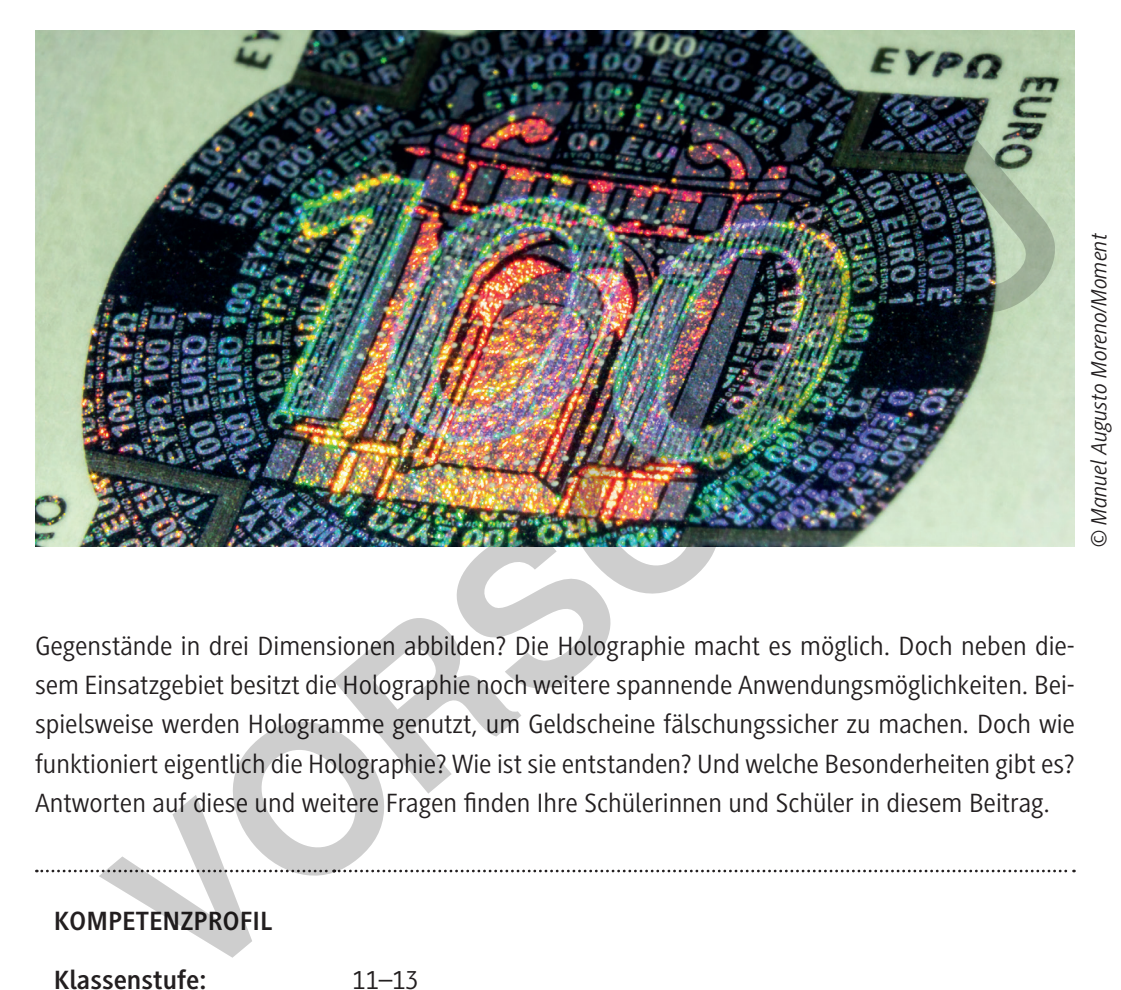

Gegenstände in drei Dimensionen abbilden? Die Holographie macht es möglich. Doch neben diesem Einsatzgebiet besitzt die Holographie noch weitere spannende Anwendungsmöglichkeiten. Beispielsweise werden Hologramme genutzt, um Geldscheine fälschungssicher zu machen. Doch wie funktioniert eigentlich die Holographie? Wie ist sie entstanden? Und welche Besonderheiten gibt es? Antworten auf diese und weitere Fragen finden Ihre Schülerinnen und Schüler in diesem Beitrag.

#### **KOMPETENZPROFIL**

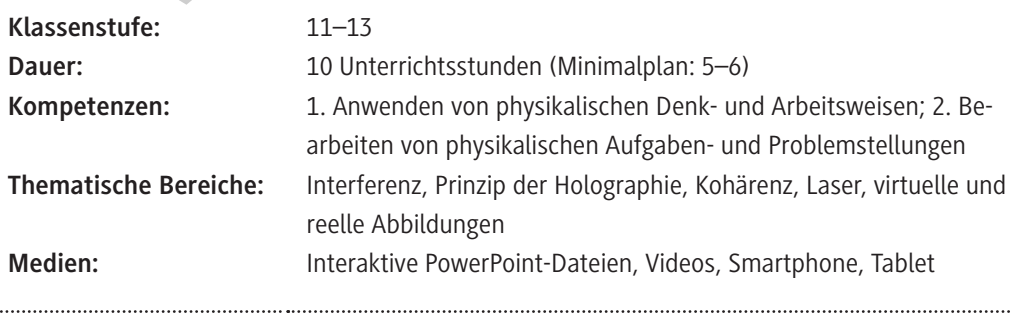

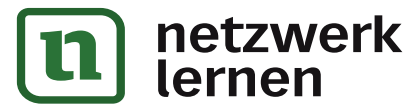

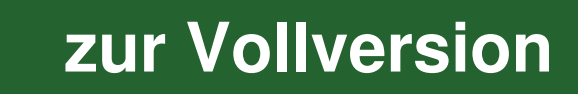

### **Holographie – Was ist das eigentlich?**

Was versteht man unter dem Begriff der Holographie? Wann ist dieser entstanden und welche Besonderheiten gibt es?

#### **Interaktive Aufgabe 1**

Die Holographie ist noch ein nicht so altes Wissenschaftsfeld. Die ersten Ideen zur Holographie entstanden in den 1940er-Jahren. Doch welche Entwicklung nahmen diese besondere Wissenschaft?

**Füllen** Sie mithilfe der interaktiven PowerPoint-Datei das folgende Arbeitsblatt vollständig **aus**.

#### **Hinweise zur Nutzung der interaktiven PowerPoint-Datei:**

Die PowerPoint-Datei besteht aus gekennzeichneten "Schaltflächen", wodurch es möglich ist, durch Klicken mit der Maus auf diese durch die Präsentation zu navigieren. In einigen Stellen der Präsentation reicht ein einfaches Drüberfahren mit der Maus aus, um eine bestimmte Aktion in der Power-Point-Datei durchzuführen.

In der PowerPoint-Datei selbst ist das Überspringen der Folien gesperrt. Das bedeutet, dass man nur durch das Anklicken der verschiedenen Schaltflächen in der Präsentation weiterkommt.

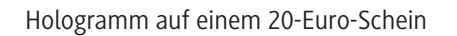

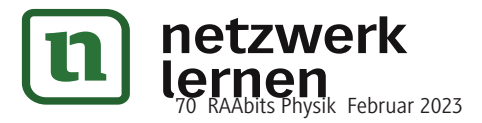

© RAABE 2023

**E2023** RAABE

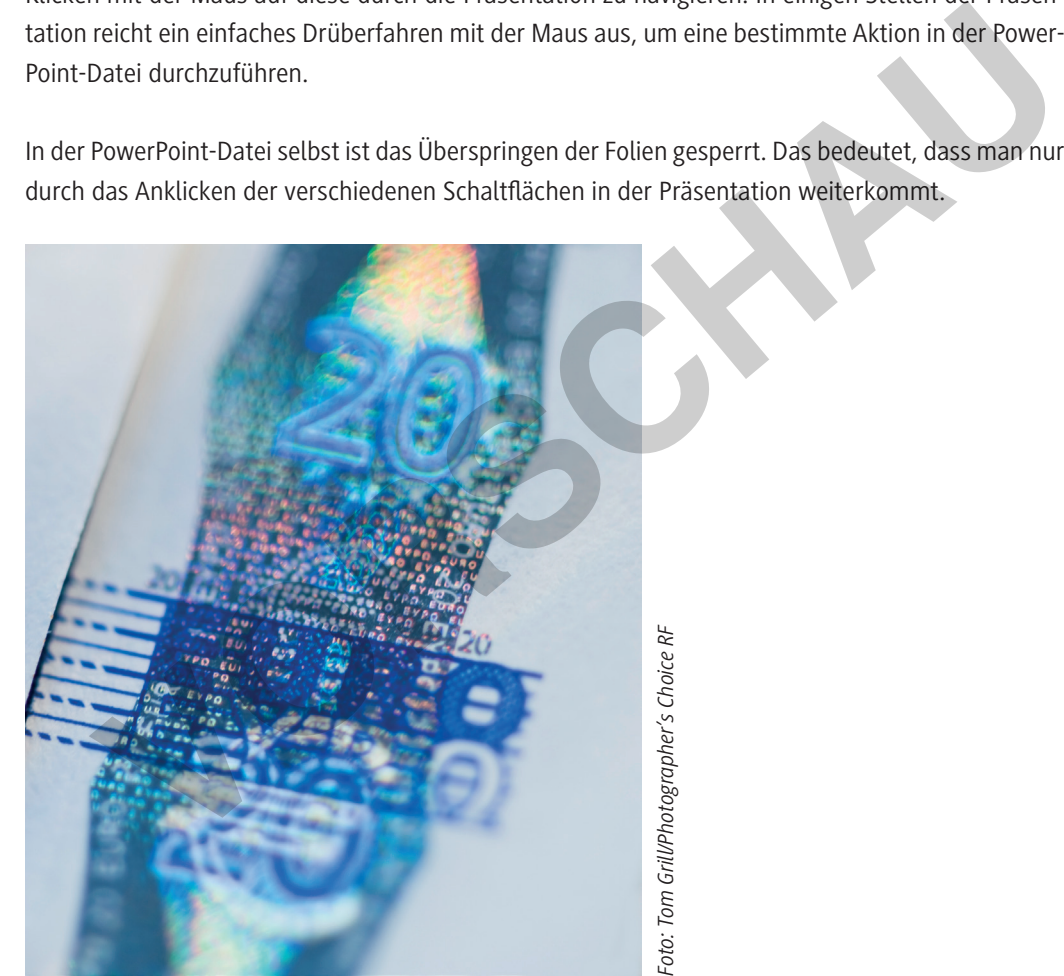

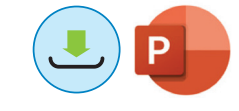

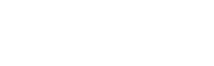

**M 1**

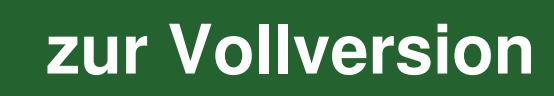

**M 2**

### **Safety first – Schutzmechanismus durch Hologramme**

Betrachtet man einen Geldschein oder einen offiziellen Ausweis, fallen sie sofort auf – die Hologramme. Der Grund dafür ist schnell klar – der Schutz davor, dass Falschgeld in Umlauf gelangt und gefälschte Dokumente erstellt werden. Doch ist es nicht aufwendig jeden Geldschein oder Ausweis mit der Hologrammtechnik zu bearbeiten?

Um dies zu umgehen, werden hierbei spezielle computergenerierte Hologramme genutzt. Das bietet gleich mehrere Vorteile. Zum einen ergibt sich eine deutliche Zeitersparnis bei der Erstellung. Zum anderen muss nicht jeder einzelne Geldschein oder Ausweis aufwendig mit einer Fotoplatte belichtet werden. Darüber hinaus können komplizierte und sehr schwer zu kopierende Hologramme genutzt werden, wodurch die Möglichkeit der Fälschung deutlich eingeschränkt wird.

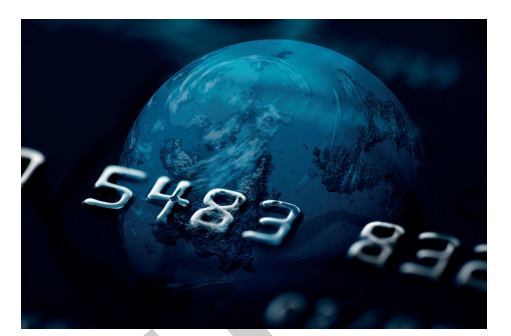

*Hologramm auf einer Kreditkarte © JLGutierrez/E+*

Um beispielsweise ein Hologramm auf eine Chipkarte zu drucken, wird eine Kombination aus spezieller

Lasertechnik und Mehrschichtfolien genutzt. Dadurch erscheinen bei unterschiedlichen Betrachtungswinkeln auch unterschiedliche Bilder auf dem Ausweis.

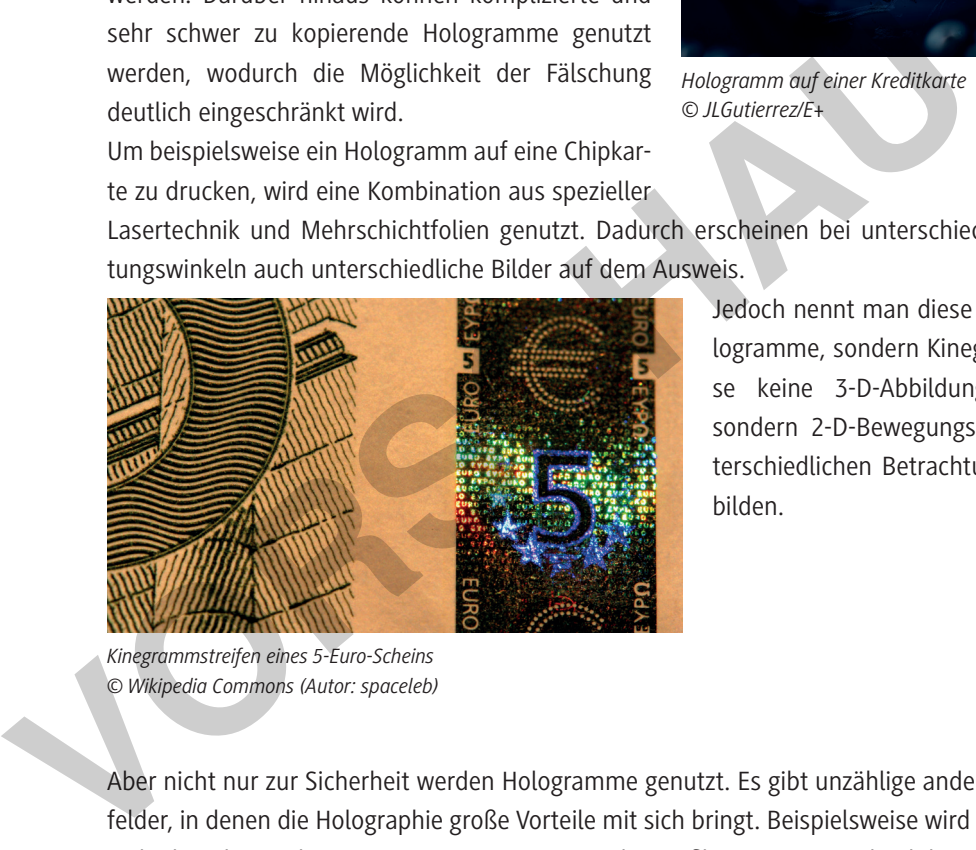

*Kinegrammstreifen eines 5-Euro-Scheins © Wikipedia Commons (Autor: spaceleb)*

Jedoch nennt man diese Bilder nicht Hologramme, sondern Kinegramme, da diese keine 3-D-Abbildungen darstellen, sondern 2-D-Bewegungsabläufe bei unterschiedlichen Betrachtungswinkeln abbilden.

Aber nicht nur zur Sicherheit werden Hologramme genutzt. Es gibt unzählige andere Anwendungsfelder, in denen die Holographie große Vorteile mit sich bringt. Beispielsweise wird die Hologrammtechnik in der Medizin zur Vermessung von Gesichtsprofilen genutzt. Dadurch kann eine exakte Kopie des Kopfes hergestellt werden, wodurch die Gesichtsanatomie eines Patienten besser analysiert werden kann, was wiederum bei Operationen eine wichtige Rolle spielt.

Aber auch in der Archäologie werden Hologramme häufig eingesetzt, um beispielsweise 3-D-Bilder von Fundstücken zu erstellen. Der Vorteil ist, dass die Aufnahme des Hologramms vor Ort geschehen kann, wodurch das Objekt direkt erforscht werden kann, ohne Zeit durch Transport und Lagerung zu verlieren.

Darüber hinaus spielen Hologramme auch eine wichtige Rolle im Bereich der Kunst. In unzähligen Museen stehen berühmte Werke von Hologramm-Kunstwerken, wie beispielsweise das *Holarium* in Niedersachen oder das *Museum für Holographie* in Nordrhein-Westfalen.

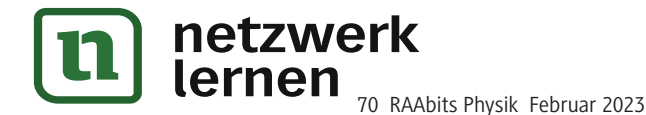

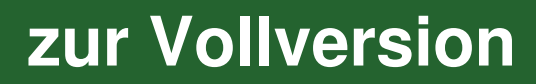

## Das "Hologramm" mit dem Smartphone<sup>1</sup>

Um ein Hologramm bzw. eine einfache Holographie zu erzeugen, benötigt man nicht unbedingt einen Laser, einen Spiegel und eine spezielle Fotoplatte. Es geht auch deutlich einfacher und mit deutlich weniger Aufwand.

#### **Die Vorbereitungen**

Natürlich bedarf auch dieses Experiment einiges an Vorbereitung. Sie benötigen dabei folgende Materialien:

- ein Smartphone
- Tesafi lm
- eine CD-Hülle

Für den richtigen Aufbau müssen Sie zunächst die CD-Hülle öffnen und in einem Winkel von 45° aufstellen. Um den Deckel richtig zu fixieren, kann dieser mit Tesafilm festgeklebt werden. Legen Sie anschließend Ihr Smartphone in die offene CD-Hülle hinein und **spielen** Sie ein Video mit einem sehr dunklen bis schwarzen Hintergrund **ab**. Wenn Sie kein passendes **Video** fi nden, dann **nutzen** Sie den folgenden Link: en. Um den Deckel richtig zu frären, kann dieser mit Tesafilm festgeklebt werden. Legen<br>Echließend Ihr Smartphone in die offene CD-Hülle hinein und **spielen** Sie ein Video mit ehem<br>Umklen bis schwarzen Hintergrund **ab**. We

https://raabe.click/phy-holographie-2

Haben Sie Probleme beim Aufbau oder der Durchführung des Versuches oder benötigen Sie Hilfe? Dann sehen Sie sich das folgende Video an:

https://raabe.click/phy-holographie-3

#### **Beobachtung:**

© RAABE 2023

**E2023** RAABE

**Notieren** Sie in wenigen Stichpunkten Ihre Beobachtungen:

"Obwohl das Bild im Raum zu schweben scheint, kann man in diesem Fall nicht von einem Holo-

gramm sprechen." **Erläutern** Sie kurz diese Aussage mit einer physikalischen Begründung.

Basierend auf: https://www.leifiphysik.de/optik/lichtreflexion/versuche/3d-hologramm-durch-reflexion

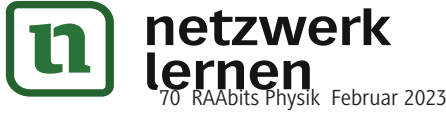

1

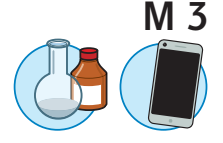

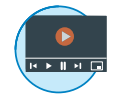

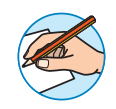

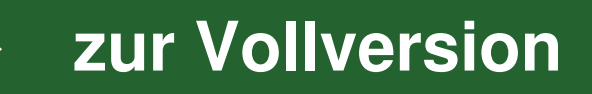

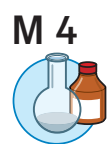

### **Schwebendes 3-D-Hologramm2**

Einen deutlich besseren Effekt zur Erstellung eines Hologramms erzielt man mit diesem Experiment. Bei diesem Versuch schafft man es, dass das Bild im Raum schweben kann.

#### **Materialliste**

Für diesen Versuch benötigen Sie folgende Materialien:

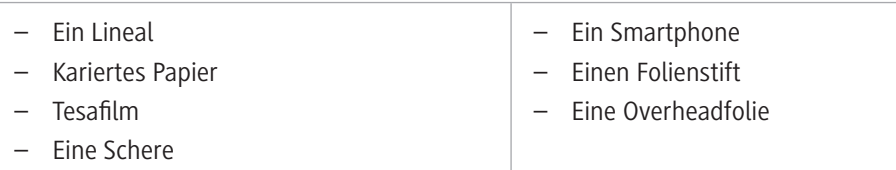

#### **Versuchsaufbau**

Für das Gelingen des Versuches ist es sehr wichtig, präzise und genau zu arbeiten. **Zeichnen** Sie zunächst vier gleiche zusammenhängende Trapeze auf die Overheadfolie mit den folgenden Maßen:

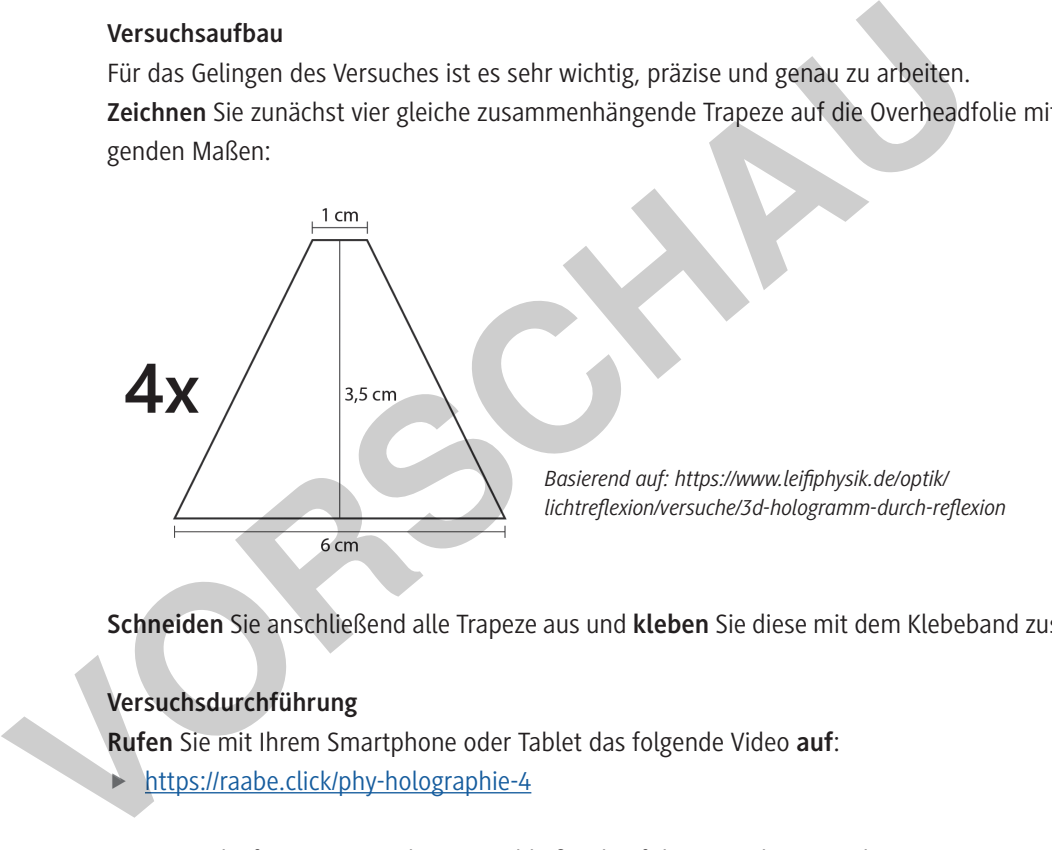

**Schneiden** Sie anschließend alle Trapeze aus und **kleben** Sie diese mit dem Klebeband zusammen.

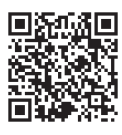

#### **Versuchsdurchführung**

**Rufen** Sie mit Ihrem Smartphone oder Tablet das folgende Video **auf**: https://raabe.click/phy-holographie-4

Legen Sie die fertige Konstruktion anschließend auf die Mitte Ihres Handys.

#### **Beobachtung**

**Notieren** Sie Ihre Beobachtungen. Welche Besonderheiten **fallen** Ihnen **auf**?

2 Basierend auf: https://www.leifiphysik.de/optik/lichtreflexion/versuche/3d-hologramm-durch-reflexion

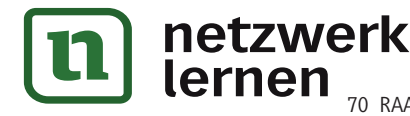

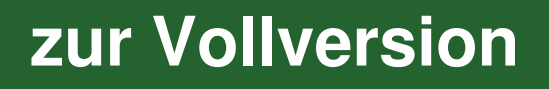

70 RAAbits Physik Februar 2023

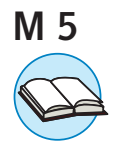

### **Arten der Holographie**

Neben der einen Möglichkeit, Hologramme aufzunehmen und darzustellen, gibt es darüber hinaus noch viele weitere unterschiedliche Möglichkeiten, ein Hologramm zu erstellen. Dabei unterscheiden sich die Arten der Holographie besonders in der Aufnahme und Rekonstruktion der späteren Hologramme. Insbesondere sind hierbei das Weißlichthologramm und das Denisjuk-Hologramm zu erwähnen.

#### **Weißlichtholographie**

Die Weißlichtholographie unterscheidet sich im Detail sehr von der Standardaufnahme eines Hologramms. Der große Unterschied besteht dabei besonders in der Rekonstruktion des Hologramms. Dabei wird nicht monochromatisches Licht benötigt, sondern normales weißes Licht mit den unterschiedlichen Wellenlängen. Das bedeutet, dass zur Sichtbarmachung des Hologramms kein Laser, sondern eine einfache Lichtquelle genutzt werden kann. Jedoch hat dies zur Folge, dass das Hologramm auch eine andere Farbe besitzt. Aber auch bei der Aufnahme des Hologramms gibt es Unterschiede. Für die Herstellung eines Weißlichthologramms wird der Laserstrahl zunächst aufgeweitet. Dabei gelangt wieder ein Teil des Lichtes als "Referenzstrahl" auf die Fotoplatte, der andere Teil auf das Objekt, welches man abbilden möchte. Danach wird der Laserstrahl auf die Rückseite der Fotoplatte reflektiert. Der Ablauf kann in der unteren Abbildung nachvollzogen werden. Nun findet wieder eine Interferenz auf der Fotoplatte statt. Eine genauere Beschreibung und Hinweise zur Durchführung finden sich in Material **M 9**.

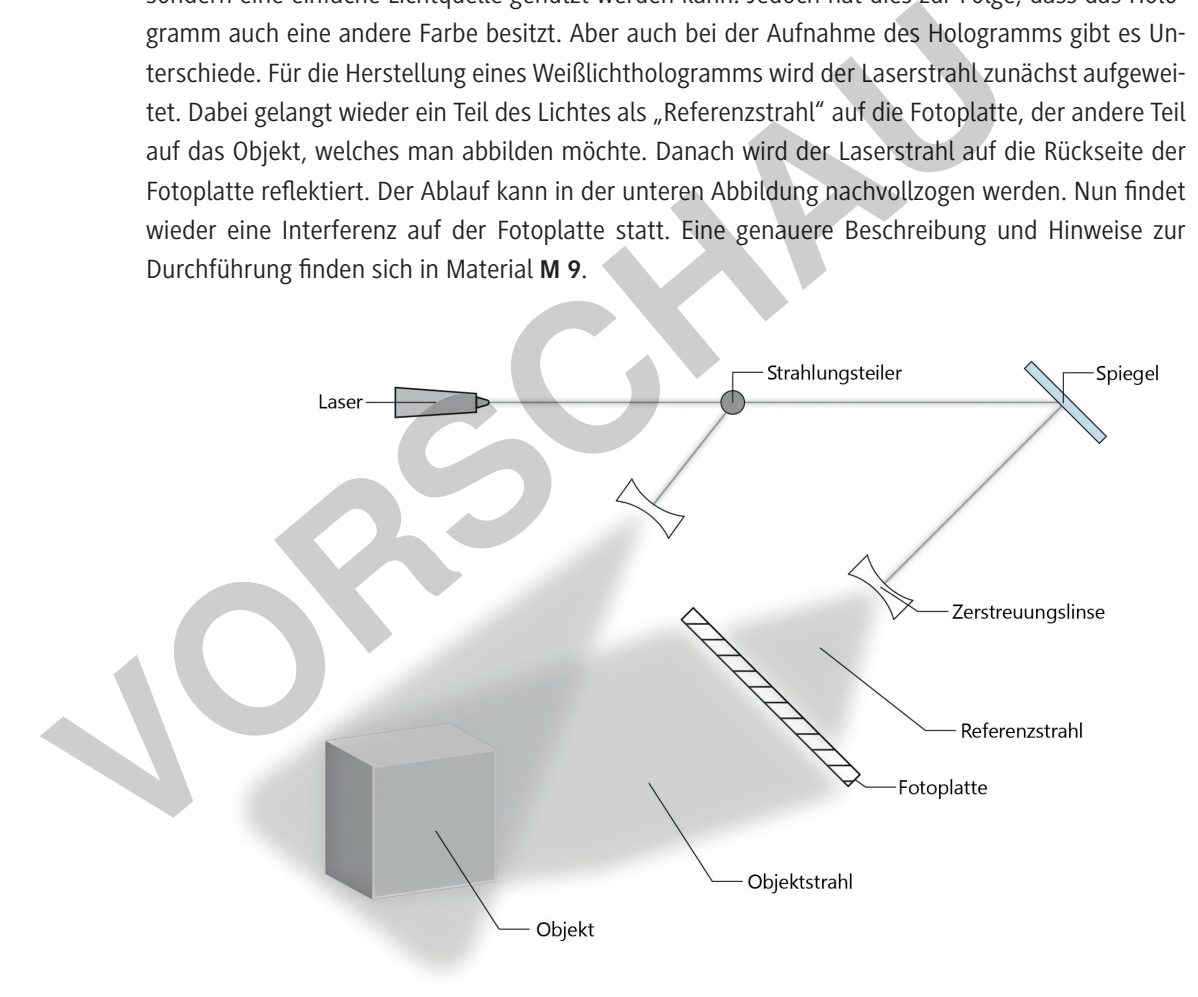

*<sup>©</sup> Alexander Friedrich Vorlage: https://de.wikipedia.org/wiki/Holografie#/media/Datei:Herstellung-Reflexions-Hologramm.svg*

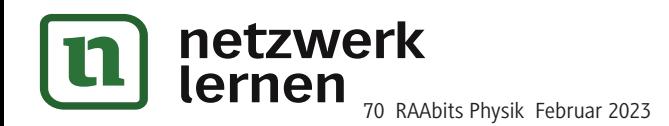

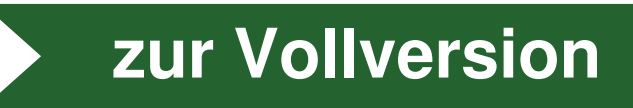

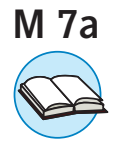

### **Der Laser im Detail – Aufbau und Bestandteile**

Laser haben eine große Bedeutung im Alltag und in verschiedenen Berufsfeldern. Doch wie ist ein Laser eigentlich aufgebaut und welche speziellen Bestandteile sind notwendig? Laser sind grundsätzlich sehr einfach aufgebaut und besitzen drei wesentliche Bestandteile: ein aktives Medium, einen Resonator (Spiegel) und eine Energiepumpe.

#### **Aktives Medium (Lasermedium)**

Ein aktives Medium besitzt die grundlegende Funktion, das Laserlicht zu verstärken. Dies geschieht dabei durch Absorption und Emission von Photonen durch die im aktiven Medium befindlichen Atome bzw. Moleküle. Dabei wird das Prinzip der **Besetzungsinversion** ausgenutzt. Hier ist die Anzahl der Photonen, welche durch stimulierte Emission entstehen, deutlich größer als die Anzahl der Photonen, welche von den Atomen und Molekülen im aktiven Medium absorbiert werden. Jedoch ist dies in der Natur ein Prozess, welcher normalerweise nicht abläuft. Daher benötigt man meist bestimmte Stoffe wie Helium, Neon oder Rubinkristalle, um die Eigenschaft der Besetzungsinversion zu haben.

#### **Die Energiepumpe**

Die Energiepumpe besitzt die wesentliche Eigenschaft, die oben beschriebene Besetzungsinversion zu erzeugen. Dies kann über unterschiedliche Wege geschehen. Zum einen kann Licht genutzt werden, um die Atome bzw. Moleküle anzuregen. Dieser Vorgang wird als **optisches Pumpen** bezeichnet. Es kann aber auch Wärme oder elektrische Energie genutzt werden.

#### **Der Resonator**

Ein Resonator besteht meist aus einer Anordnung von zwei Spiegeln, welche genau parallel zueinander aufgestellt sind. Dazwischen befindet sich das aktive Medium. Grundsätzlich wird ein Resonator verwendet, da dieser verhindert, dass die Photonen ihre Abstrahlrichtung zufällig ändern und somit nicht zurück in das Medium strahlen würden. Die Photonen, welche durch spontane Emission entstehen, werden durch den Spiegel zurückreflektiert und gelangen anschließend zurück in das Medium. Dann können durch stimulierte Emission weitere Photonen erzeugt werden, welche durch den Resonator auch wieder in das Medium reflektiert werden. Dieser Prozess verstärkt sich selbst, wodurch das Licht in nur eine bestimmte Richtung verstärkt wird. Wie Helium, Neon oder Rubinkristalle, um die Eigenschaft der Besetzungsinversion zu<br>
Die Energiepumpe<br>
Die Energiepumpe<br>
Die Energiepumpe<br>
Die Energiepumpe<br>
Die Energiepumpe<br>
Die Energiepumpe<br>
Die Energiepumpe<br>
Die Energie

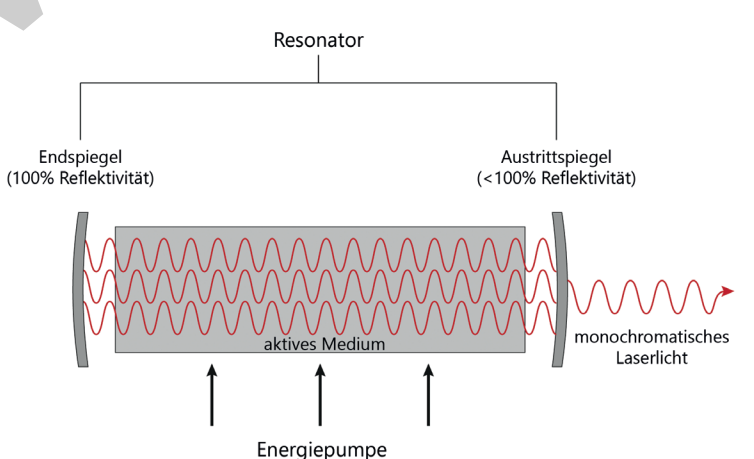

Diese drei Bestandteile ergeben in Summe einen Laser:

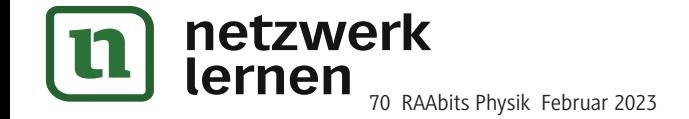

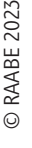

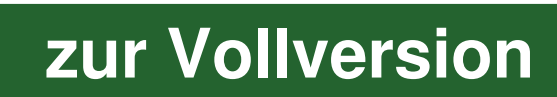

### **Die Besonderheiten des Laserlichts**

Laser bzw. das Licht, welches ein Laser aussendet, besitzt spezielle Eigenschaften, welche es von normalen Lichtquellen deutlich abgrenzt. Doch welche besonderen Eigenschaften besitzt das Laserlicht?

### **Eigenschaften des Laserlichts**

#### **Monochromatisch – praktisch – gut**

Die wichtigste Eigenschaft des Laserlichts ist, dass es monochromatisch ist. Das bedeutet, dass ein Laser nur Licht einer bestimmten Wellenlänge aussendet. Anders als beispielsweise eine Glühbirne, welche mehrere unterschiedliche Wellenlängen aussendet. Ein häufig genutzter Laser, wie der Helium-Neon-Laser (kurz: He-Ne-Laser), sendet ein Licht der Wellenlänge 632,8 nm aus und ergibt die typische rote Laserfarbe. Je nach genutztem Laser bzw. Medium können unterschiedliche Wellenlängen und somit eine unterschiedliche Laserfarbe gewählt werden.

#### **Alles synchron**

Eine weitere wichtige Eigenschaft von Laserlicht ist die Kohärenz.

#### **Merke: Kohärenz**

Als Kohärenz bezeichnet man die Eigenschaft von ausdehnenden Wellen, dass deren Auslenkung (Amplitude) sich an verschiedenen Orten bis auf eine konstant bleibende Phasenverschiebung gleich ändert.

Welche Bedeutung die Kohärenz für das Laserlicht hat, kann in der unteren Abbildung betrachtet werden. Alle Wellen besitzen die gleiche Phase, was gleichzeitig auch eine wichtige Voraussetzung für die Interferenz ist. Mit weißem Licht einer Glühlampe wäre dies nicht möglich.

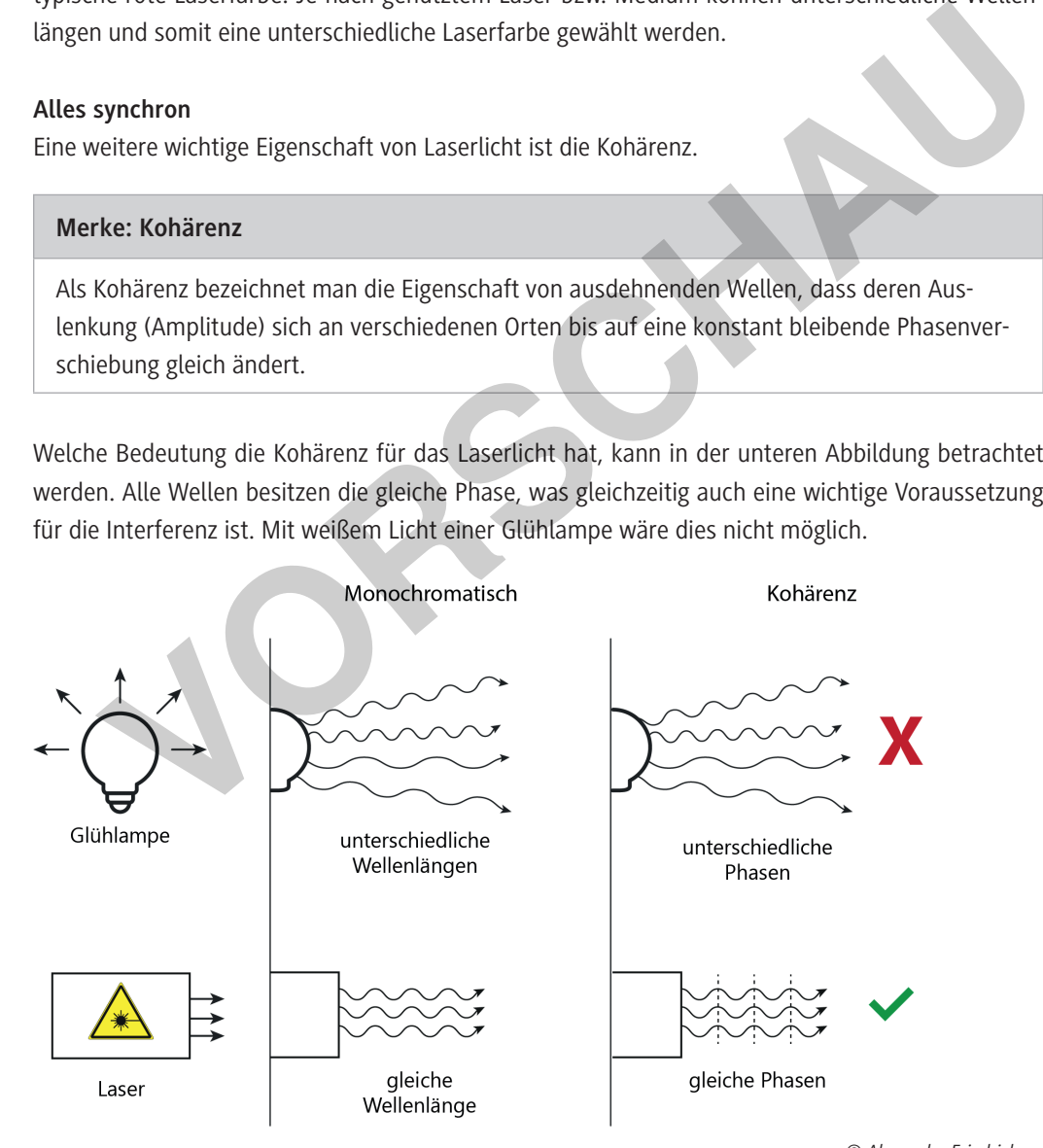

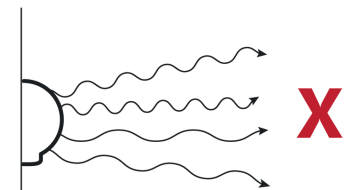

unterschiedliche Phasen

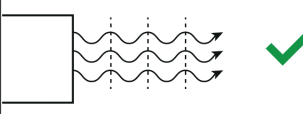

gleiche Phasen

*© Alexander Friedrich*

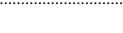

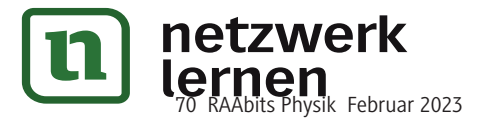

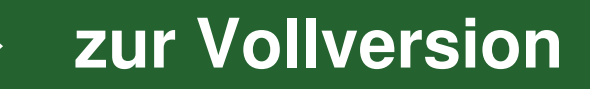

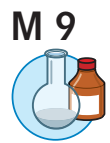

### **Experiment zur Holographie – Denisjuk-Hologramm**

Mit diesem Experiment wird die einfachste Art, ein Hologramm herzustellen, durchgeführt. Die grundlegende Funktionsweise eines Denisjuk-Hologramms und dessen Herstellung kann in Material **M 5** nachgelesen werden. In den folgenden Angaben wird besonders auf den Experimentiervorgang, die Entwicklung des Hologramms und deren Rekonstruktion eingegangen.

#### **Wichtige Information**

Die Erstellung eines Hologramms und dessen Entwicklung setzt sehr präzises und erschütterungsfreies Arbeiten voraus, da sonst das Hologramm nicht korrekt erstellt werden kann. Daher sollte besonders darauf geachtet werden, dass keine Störquellen vorliegen. Zudem muss die Entwicklung des Hologramms bei Dunkelheit stattfinden, da sonst die Fotoplatte bereits schwärzt und kein Hologramm mehr erstellt werden kann. Hierbei bietet sich an, eine grüne Glühbirne zu nutzen. Des Weiteren ist zu beachten, dass nicht jedes Objekt in einem Hologramm gleich gut dargestellt werden kann. Grundsätzlich bieten sich Objekte an, welche aus einem stabilen Material wie Holz, Plastik oder Metall bestehen. Zudem ist für eine gute Qualität wichtig, dass die Oberfläche möglichst hell ist.

#### **Wichtige Sicherheitshinweise**

Zur Entwicklung der Filme, auf welchen das Hologramm abgebildet wird, werden Fotochemikalien genutzt. Bei der Benutzung der Chemikalien ist große Vorsicht und Rücksicht zu beachten. Diese können teils sehr aggressiv und gefährlich sein. Daher beachten Sie bei der Benutzung der Chemikalien die entsprechenden Sicherheitshinweise auf der Verpackung. Tragen Sie Schutzkittel, Schutzbrille und Schutzhandschuhe. Achten Sie des Weiteren darauf, dass die Nutzung der Chemikalien unter der Aufsicht von Lehrpersonal stattfindet. Fotochemikalien dürfen nicht in den Abfluss gelangen und müssen getrennt entsorgt werden. Union biethen sich Objekte an, welche aus einem stabilen Material wie Holz, Plastik oder<br>
Zudem ist für eine gute Qualität wichtig, dass die Oberfläche möglichst hell ist.<br>
Wichtige Sicherheitshinweise<br>
Zur Enhwicklung der

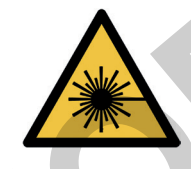

Auch bei diesem Versuch wird mit einem **Laser** gearbeitet. Achten Sie bei der Benutzung eines Lasers darauf, dass nie direkt in den Laserstrahl geschaut wird, da dies zu starken Schädigungen der Netzhaut führen kann. Darüber hinaus können auch ungewollte Reflexionen des Lasers auftreten.

#### **Hinweise für die Lehrkraft**

Der Versuch des Denisjuk-Hologramms ist ein nicht typischer Versuch für den Schulunterricht und muss daher gesondert und gut vorbereitet werden, damit zum einen eine gute Hologrammqualität erreicht wird und zum anderen Verletzungen oder Probleme während des Versuches vermieden werden. Es bietet sich daher beispielsweise an, dass die Lehrkraft die Entwicklung der Hologramme durchführt und in vorherigen Stunden selbst ein Hologramm als Beispielsversuch den Schülerinnen und Schülern vorstellt. Daher bietet sich der Versuch eher für kleine Schulgruppen bzw. für Leistungskurse an. Nutzen Sie auch gerne die Möglichkeit, sich mit Chemielehrern und -lehrerinnen in Verbindung zu setzen.

#### **Ansetzen des Entwicklers**

Für die richtige Entwicklung des Fotofilms ist das Ansetzen des Entwicklers sehr wichtig. Dazu benötigt man folgende Chemikalien, welche in folgenden Mengen zusammengemischt werden sollten:

- 1,5 g Pyrogallol in 75 ml Reinwasser
- 1,5 g Natriumsulfit in 75 ml Reinwasser
- 9 g Natriumcarbonat in 150 ml Reinwasser

**Achtung:** Nach dem Ansetzen des Entwicklers ist dieser nur 1–2 Stunden haltbar.

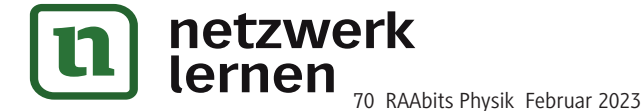

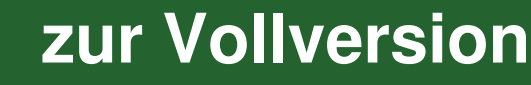

### **Holographie – ein interaktives PowerPoint-Quiz**

Als Lernerfolgskontrolle steht ein interaktives PowerPoint-Quiz zur Verfügung. Hierbei werden verschiedene Fragen zu den jeweiligen Themen der Materialien gestellt, welche die Schülerinnen und Schüler beantworten können. Dabei ist diese so gestaltet, dass das Quiz als E-Learning-Material den Schülerinnen und Schülern zu Verfügung gestellt werden kann. Eine alternative Anwendung wäre es, die Fragen zusammen mit der Lehrkraft durchzuarbeiten und eine Begründung für die jeweils richtige bzw. falsche Antwort zu geben.

Die PowerPoint ist als ppsx-Datei gespeichert. Daher benötigen die Schülerinnen und Schüler nicht das PowerPoint-Programm, um das vorliegende Quiz zu starten.

#### **Aufbau der PowerPoint**

Die Antworten sind mit Schaltflächen versehen, wodurch es möglich ist, durch Klicken mit der Maus die Frage durch Auswahl der entsprechenden Antwort zu beantworten. Das Quiz besteht dabei aus 10 verschiedenen Fragen mit jeweils drei Antwortmöglichkeiten. **Eine von diesen Antworten ist richtig.**

In der PowerPoint-Datei selbst ist das Überspringen der Folien gesperrt. Das bedeutet, dass man nur nach der richtigen Beantwortung der Frage die nächste Frage erhält.

#### **Verwendungsmöglichkeit**

Einige Verwendungsmöglichkeiten sind bereits oben genannt. Man kann darüber hinaus die Schülerinnen und Schüler die Anzahl ihrer richtigen Antworten zählen lassen, um einen Überblick über den Lernerfolg zu erhalten.

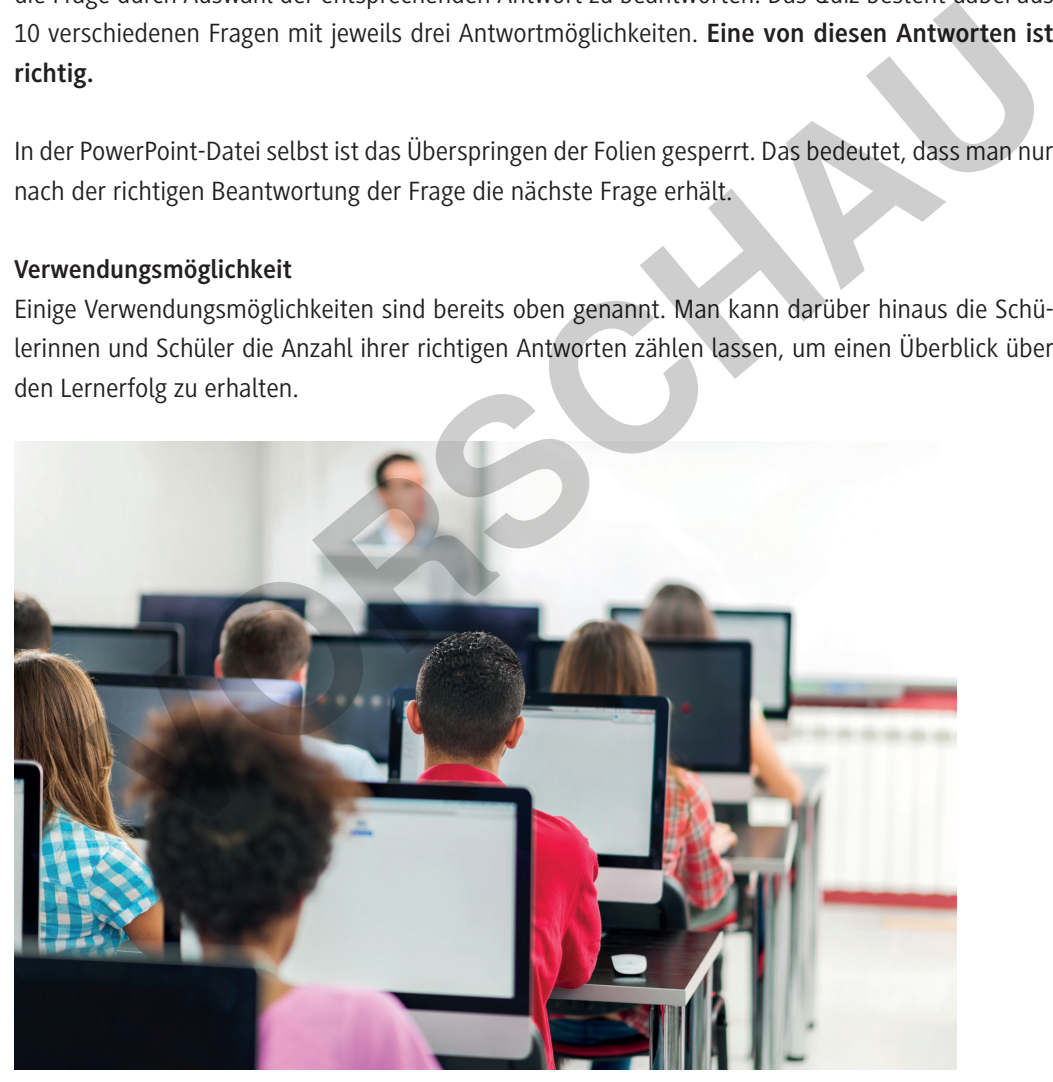

*Foto: Skynesher/E+*

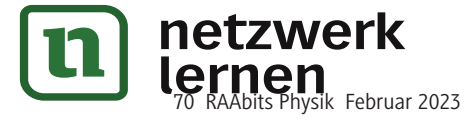

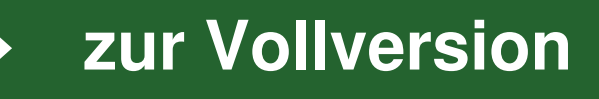

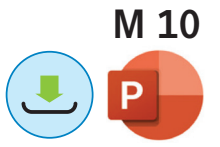